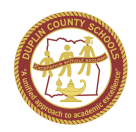

Dear Parents and Guardians:

In order to provide the best communication between our district and your household, we are requesting that you become a registered user of our website. Follow the steps below to register and subscribe to the areas that are important to you and your child/children.

Please do the following:

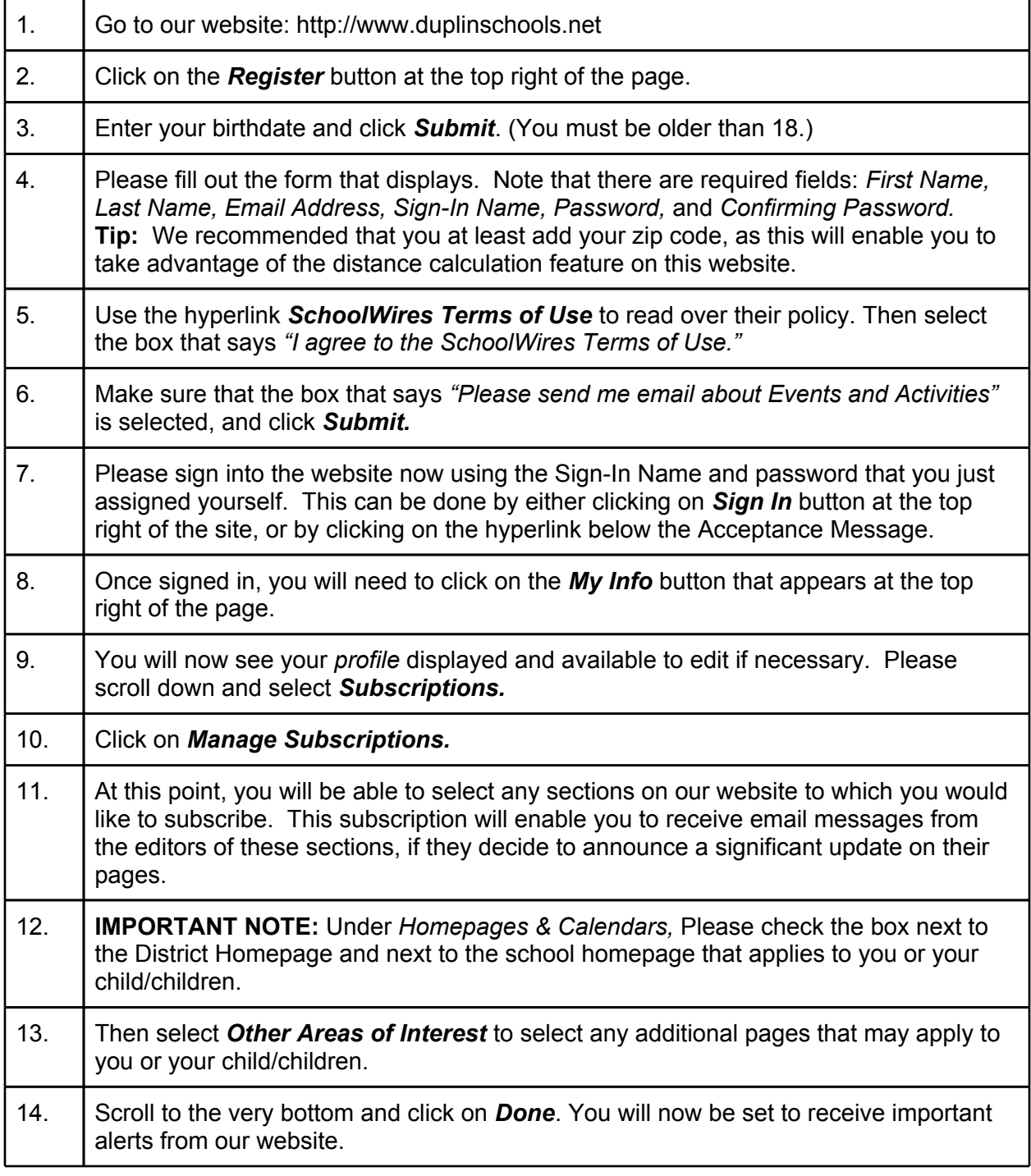

Thank you for helping us to provide exemplary communication to our parents and students.